# **1981 UL Listing Requirements Brief Summary Additional Hardware Notes and Compliance Application**

## *Conditions for Redundancy*

- 1. Active [Open/Close] Accounts exceeds 200
- 2. Inactive [Non Open/Close] Accounts exceeds 1000

#### *Minimum*

Two computers with no network with a common A/B switch to switch over receivers incase of computer failure. Switch over must be done within a 90 second window. They also must have some type of data migration procedure to update secondary computers data. Computers must have EDP [Electronic Data Processing] stickers on them.

# *Suggested*

Existing Novell SFT III System Fault Tolerance servers or new Stratus ft-Series hardware servers or Stratus Avance redundant servers with two receiver workstations and a common A/B Switch to switch over receivers to secondary receiver workstation incase of computer failure.

## *Pricing*

You must maintain your SIMS Software Maintenance and there is a yearly fee for the UL certification in order to maintain your UL listing with SIMS.

### *Note:*

*Existing sites listed under UL879 do not require a UL site certification until they make significant changes to their facility or network.*

*Existing sites listed under ULC do not require a UL site certification until they make significant changes to their facility, network or add/change receivers.*

# **Additional Notes on Hardware Requirements**

#### **A note on hardware choice for U.L. Listed computers**

There is no longer any specific U.L. requirement that listed computers be of a particular brand. Servers and workstations must only meet a minimum microprocessor, memory, and disk drive capacity requirement, as well as the EDP or ITE listing. Most "clone" or "no name" brand of computers will not have these required labels as they must be tested by UL as a system in order to receive the listing.

#### **Extending the network outside of the Central Station**

If you plan to add workstations to the network that are physically outside of the confines of the central station, then you must comply with the following requirements:

1. An additional switch is not required for any workstations located outside the central station however as each cable that leaves the protected central station needs to be protected against surge protection (see item 2 below), it may be better to place a switch outside the central station and only run one cable between the two of them.

2. A U.L. Listed transient surge protection device must be installed on each cable that extends from inside the protected central station to the workstations outside the central station. This device is not required on the cabling in the central station. The surge protection must be located as close to the point of demarcation between the protected and unprotected areas as possible.

# **Instructions for completing the Letter of Compliance Application**

- I. Name and street address of central station where hardware/software are located.
- II. Type of Network, version number & Network Topology *Example: [Novell NetWare 4.20 SFTIII with 100Base-T Topology]*
- III. A listing of each computer on the network that is capable of monitoring alarms (even if they normally do not). File servers and other computers used for SIMS applications (ComServer/FormWriter/SIMSWeb, etc) should also be listed. In addition to each computer we need the specifications of each computer as listed below.
	- a. Computer Brand and Model *Example: [Dell Dimensions XPS-R450]*
	- b. Random Access Memory (RAM) *Example: [64MB RAM]*

Security Information and Management Systems, Inc. 2121 West Spring Creek Parkway, Suite #112 · Plano, TX 75023 (972) 769-0900 Fax (972) 612-2440 www.simsware.com keith@simsware.com

- c. Hard Drive Capacity *Example: [7.2GB Hard Drive]*
- d. Serial Number *Example: [4YODV]*
- e. Function of Computer *Example: [File Server, Receiver Workstation, Operator Workstation]*
- f. Processor Type/Speed *Example: [Pentium III / 450 MHz]*
- IV. Listing of each printer used by workstations listed above. (Brand & Model Number) *Example: [Okidata Microline 320]*
- V. Listing of each automated receiver and attached printer. *Example: [Sur-Gard SG-MLR2-DG with external printer]*

All information should be clearly hand printed or type out and returned to SIMS for approval. After all items have been confirmed under file S6039, a **"1981 Letter of Compliance"** will be issued by SIMS Inc.

## **Typical mistakes to avoid**:

- Make additional copies of each page as necessary. For example there is only room for five computers per page. If you have two file servers and four workstations this will be six computers you will need to list.
- The computer# field does NOT relate to it's functionality in SIMS. Just start number servers and computers from one through however many you have. In the above example you would have computers numbered 1 through 6. It makes no difference what order computers are listed.
- For the function field this is where you can list that it's a file server or WS04 or whatever you call it internally.
- For the processor type, a generic description such as "Intel Pentium 4" or "Intel Xeon" is sufficient, you do not have to give the processor model#.
- On the receiver section of the form, use the computer# you used earlier on in the form to identify where the receiver is attached, do NOT write WS01 for instance.
- When listing the receivers if they are connected to more than one computer with an A/B switch then write it like "3 & 4". If the receivers are not connected with an A/B switch only list the computer that the receivers are normally connected to.

# *APPLICATION FOR UL 1981 LETTER OF COMPLIANCE*

In order for SIMS to provide a letter of Compliance for your site, we are required to have the following information on file. Please fill out the following forms in their entirety. If you have any questions please contact a SIMS representative. Please type all information or print clearly. 

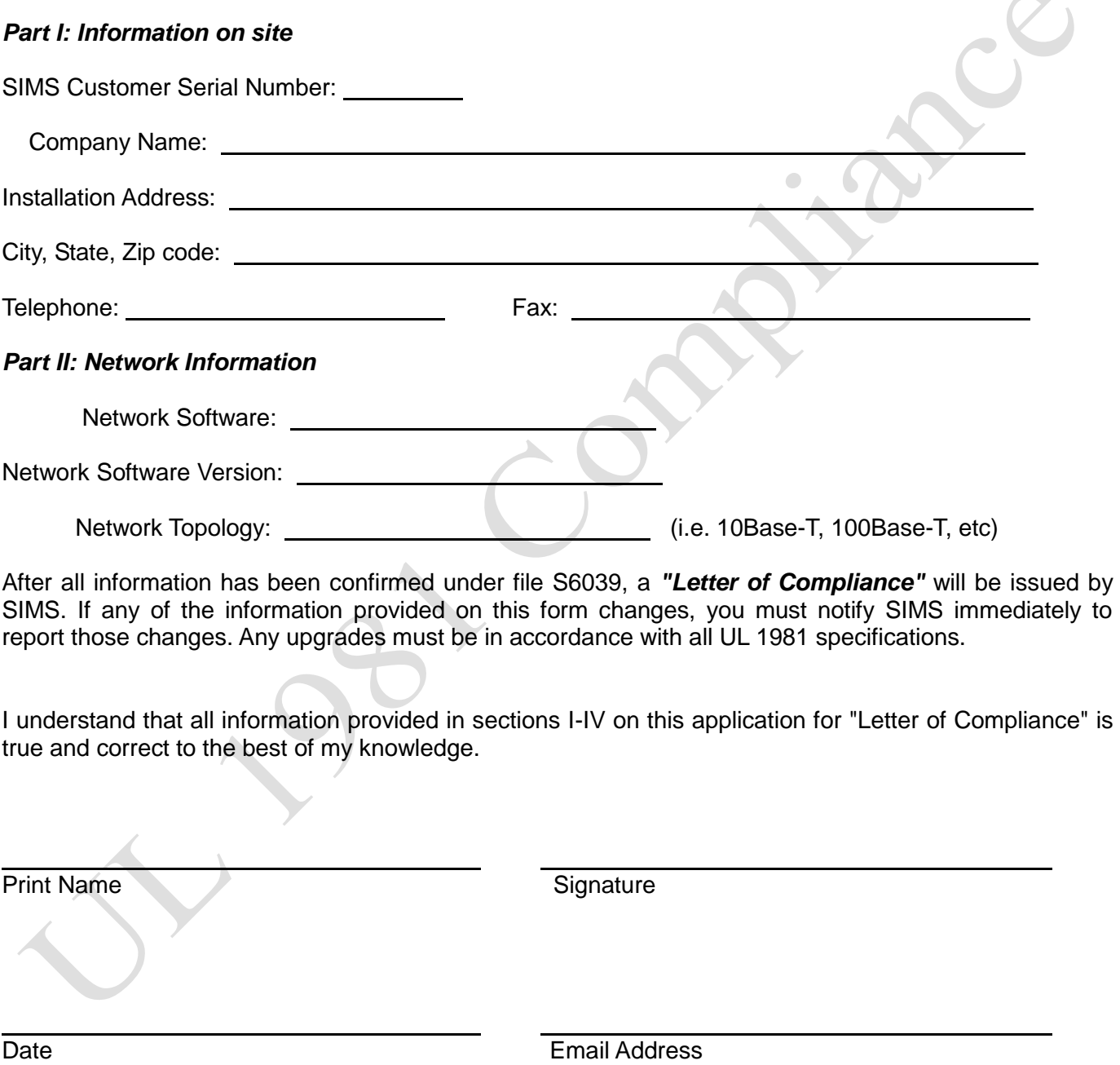

Security Information and Management Systems, Inc. 2121 West Spring Creek Parkway, Suite #112 · Plano, TX 75023 (972) 769-0900 • Fax (972) 612-2440 • www.simsware.com • keith@simsware.com

Page 4 of 7 · SIMS UL File: [X:\DOCS\ULICOMP.PDF]

# *Part III: Computers Using SIMS*

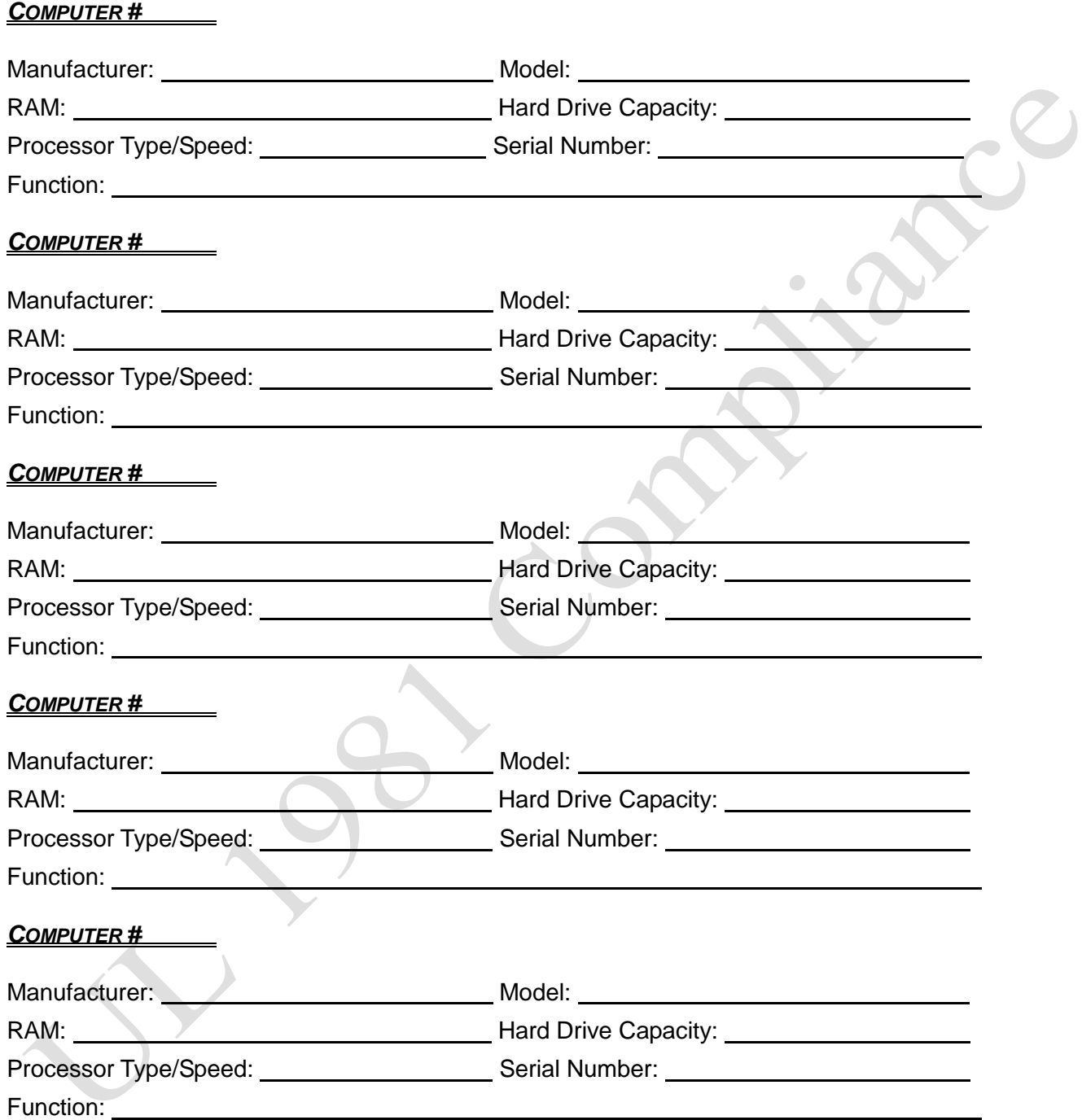

Note: The "Function" should be its normal use, i.e.: File Server, Receiver Workstation, Operator Workstation, Data Entry and so forth.

> Security Information and Management Systems, Inc. 2121 West Spring Creek Parkway, Suite #112 · Plano, TX 75023 (972) 769-0900 Fax (972) 612-2440 www.simsware.com keith@simsware.com

> > Page 5 of 7 ● SIMS UL File: [X:\DOCS\ULICOMP.PDF]

# *Part IV: Printers Connected To SIMS*

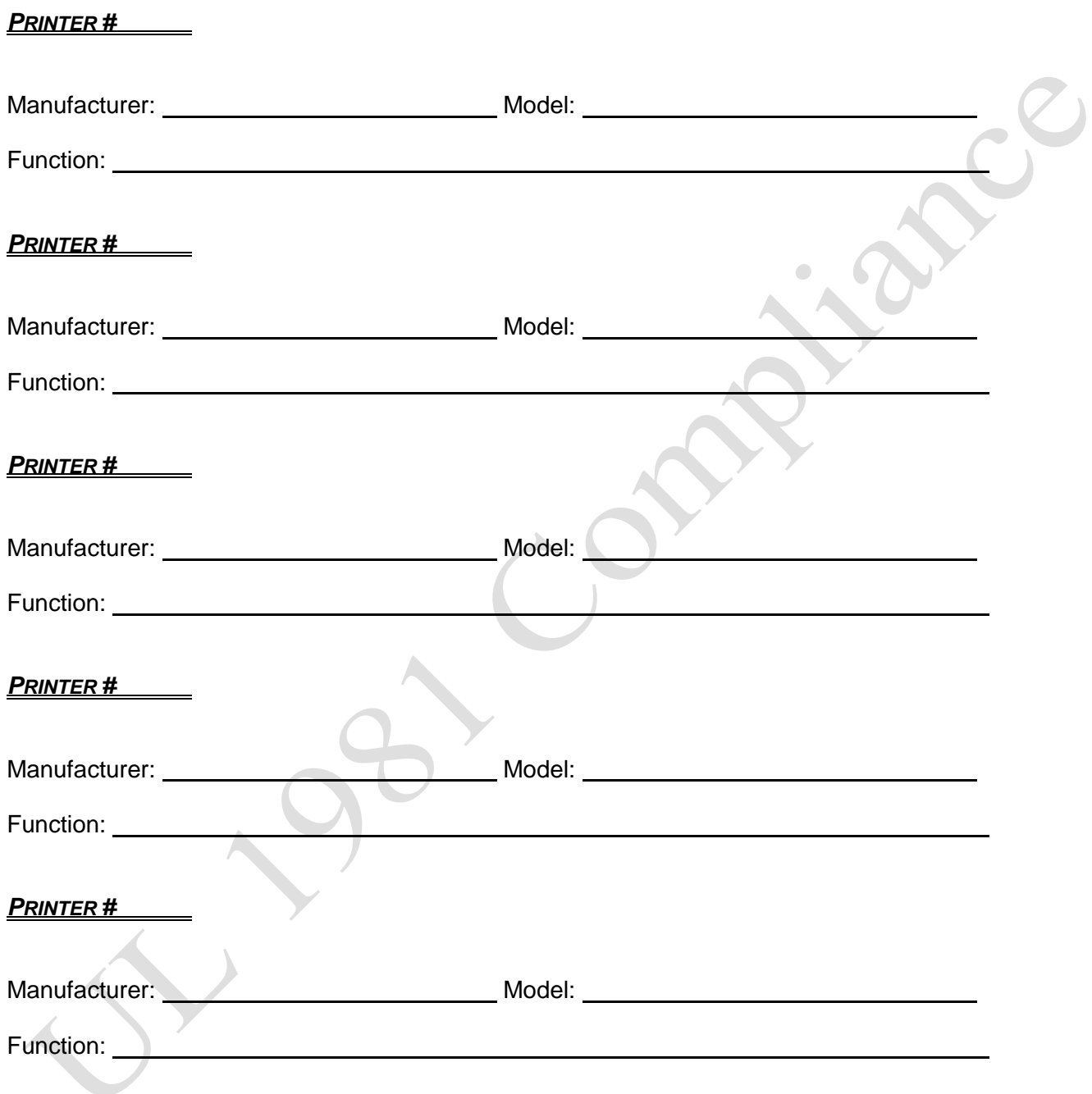

Note: The "Function" should be its normal use, i.e.: Work Orders, Receiver Log, General Reports, etc.

Security Information and Management Systems, Inc. 2121 West Spring Creek Parkway, Suite #112 · Plano, TX 75023 (972) 769-0900 Fax (972) 612-2440 www.simsware.com keith@simsware.com

Page 6 of 7 ● SIMS UL File: [X:\DOCS\ULICOMP.PDF]

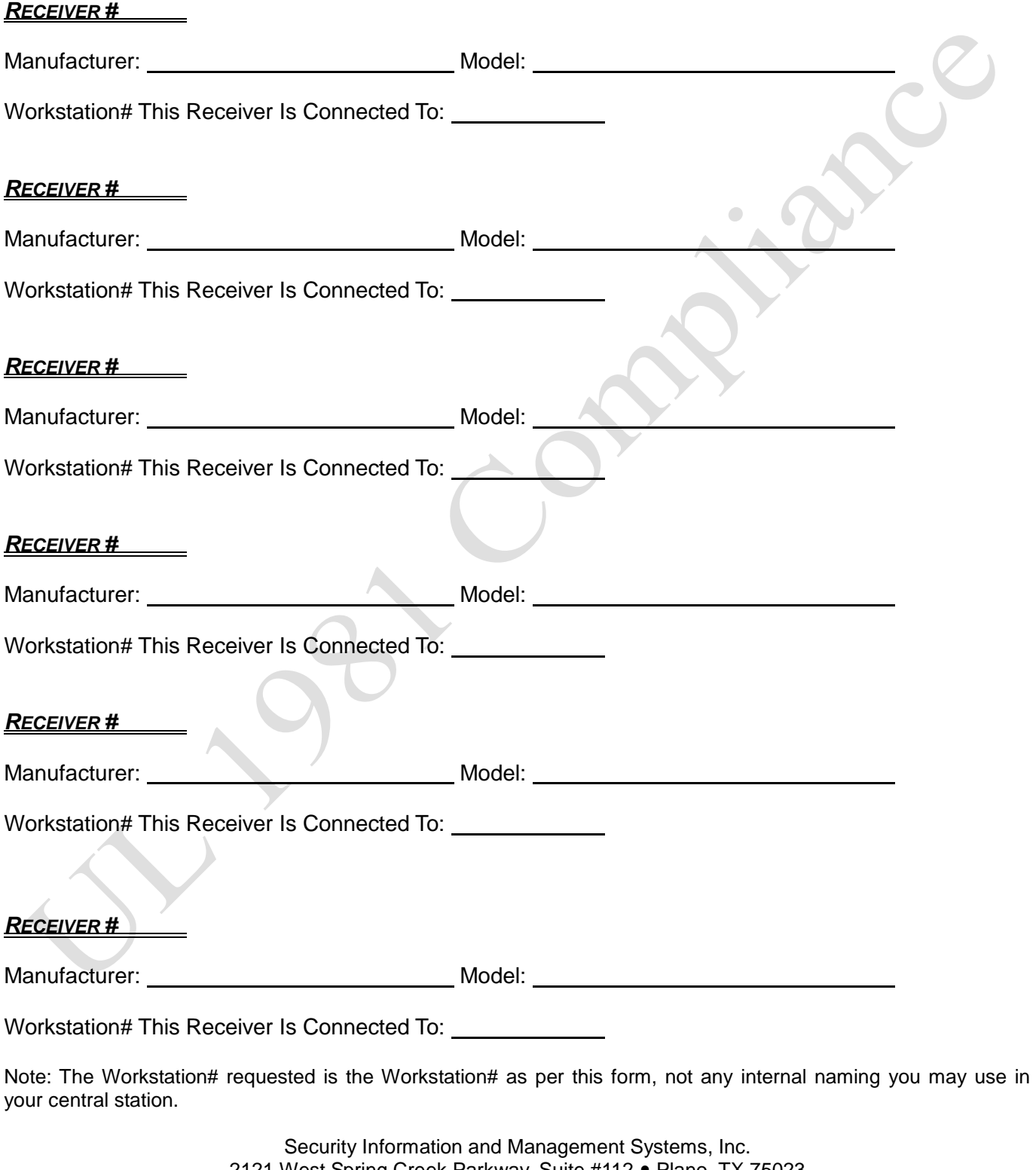

2121 West Spring Creek Parkway, Suite #112 • Plano, TX 75023 (972) 769-0900 • Fax (972) 612-2440 • www.simsware.com • keith@simsware.com

Page 7 of 7 · SIMS UL File: [X:\DOCS\ULICOMP.PDF]